$,$  tushu007.com

## <<Flash CS3

 $<<$ Flash CS3 $>>$ 

- 13 ISBN 9787115187871
- 10 ISBN 7115187878

出版时间:2008-11

页数:298

PDF

更多资源请访问:http://www.tushu007.com

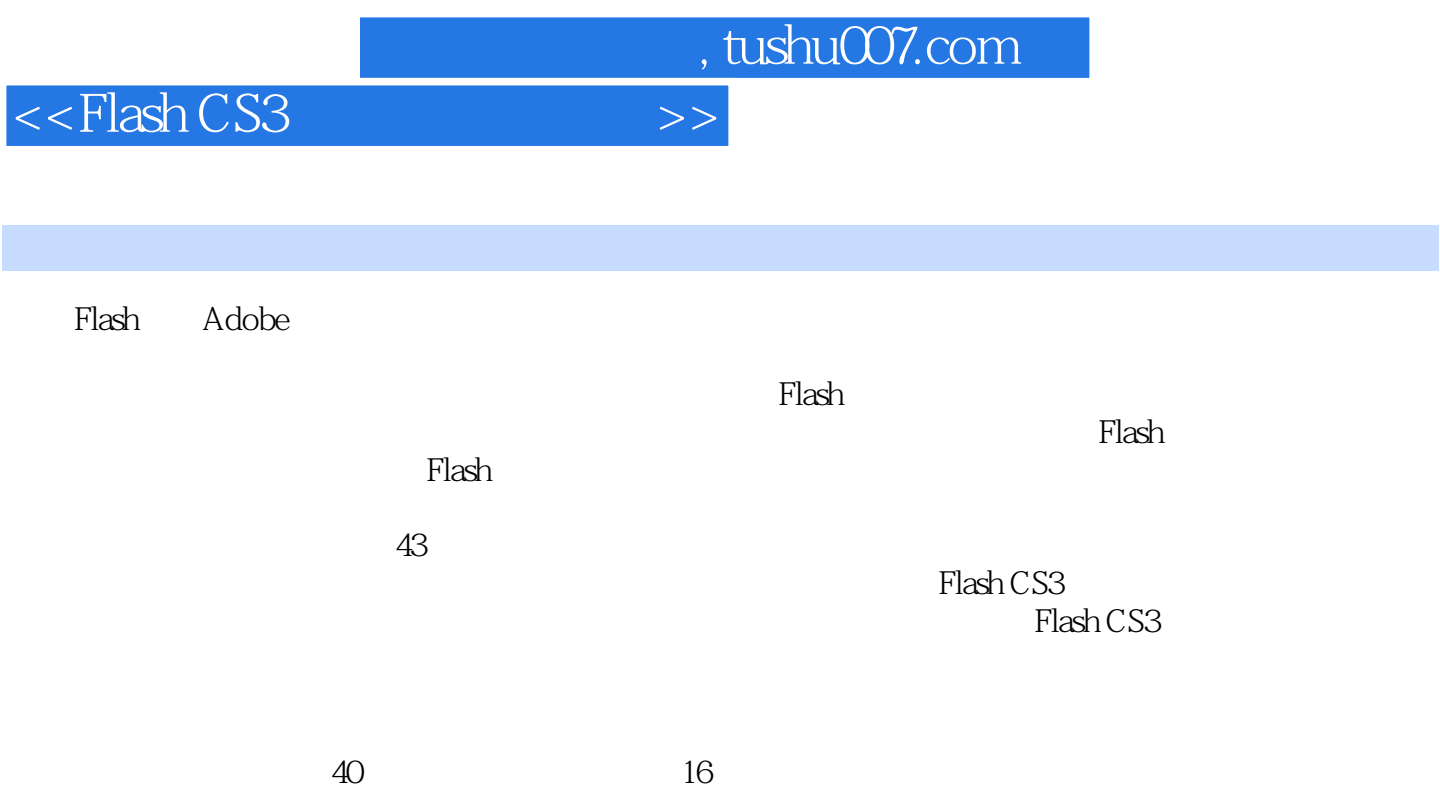

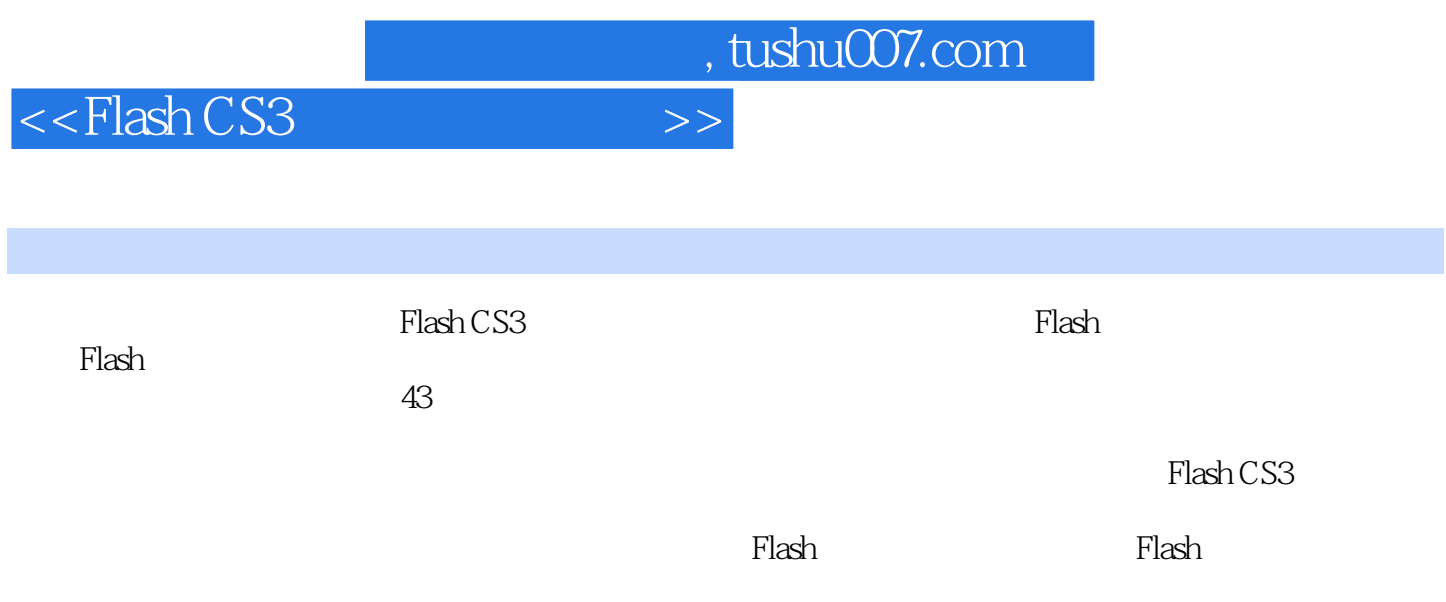

, tushu007.com

<<Flash CS3

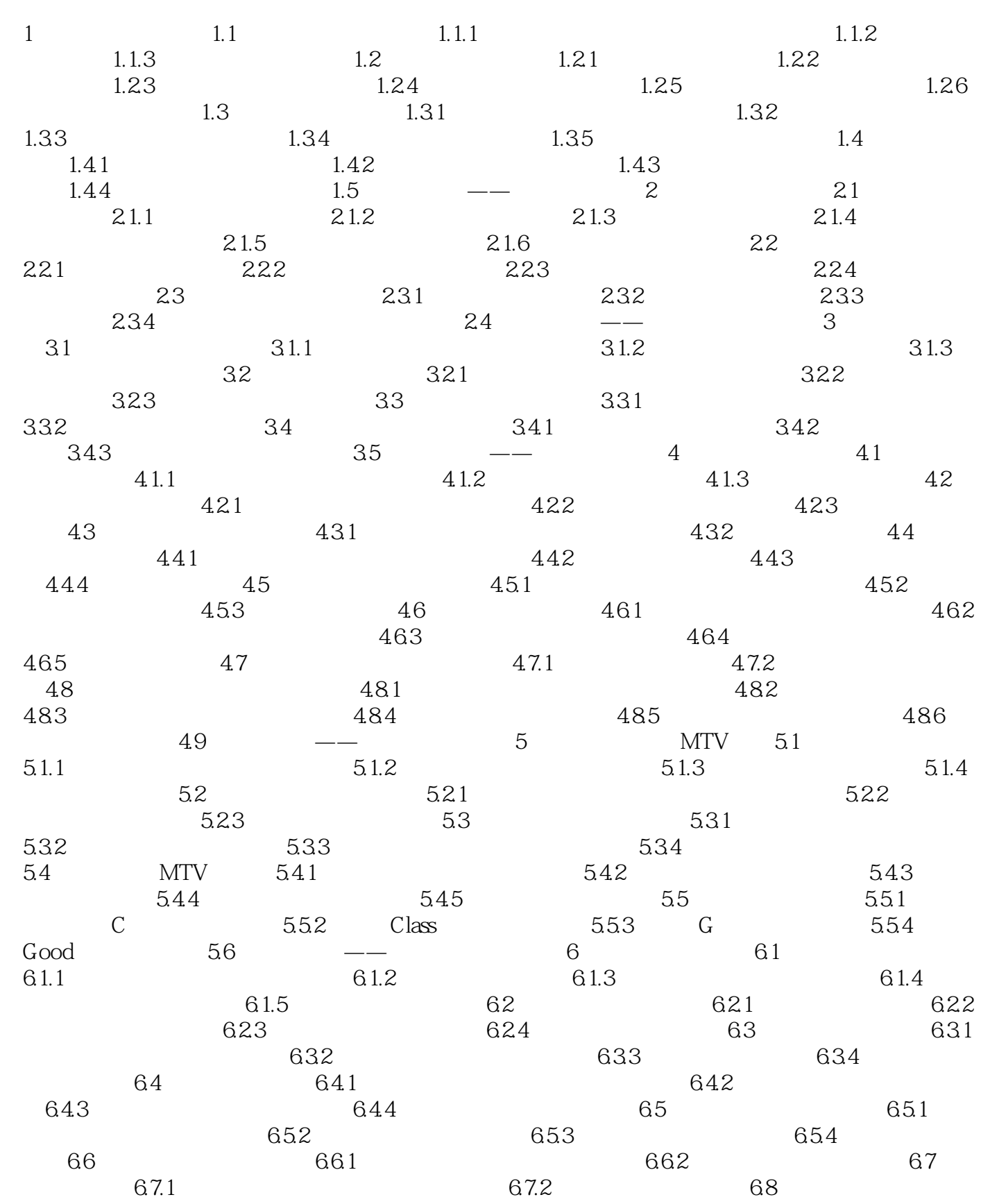

, tushu007.com

 $<<$ Flash CS3

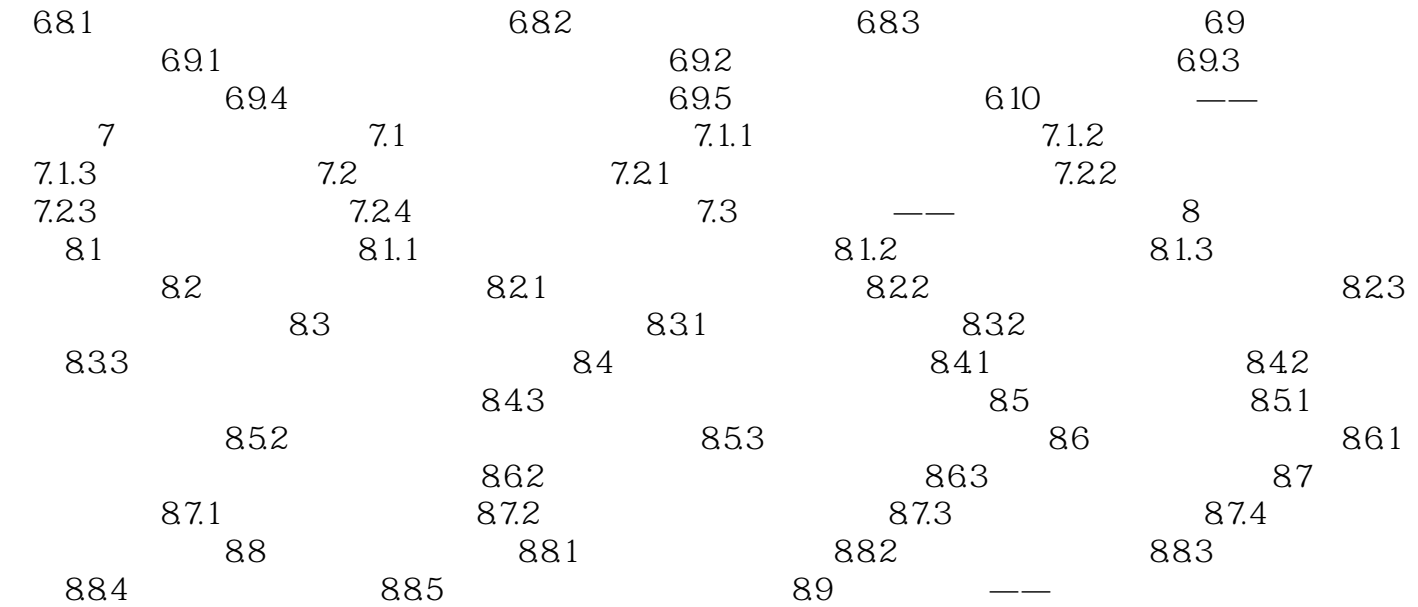

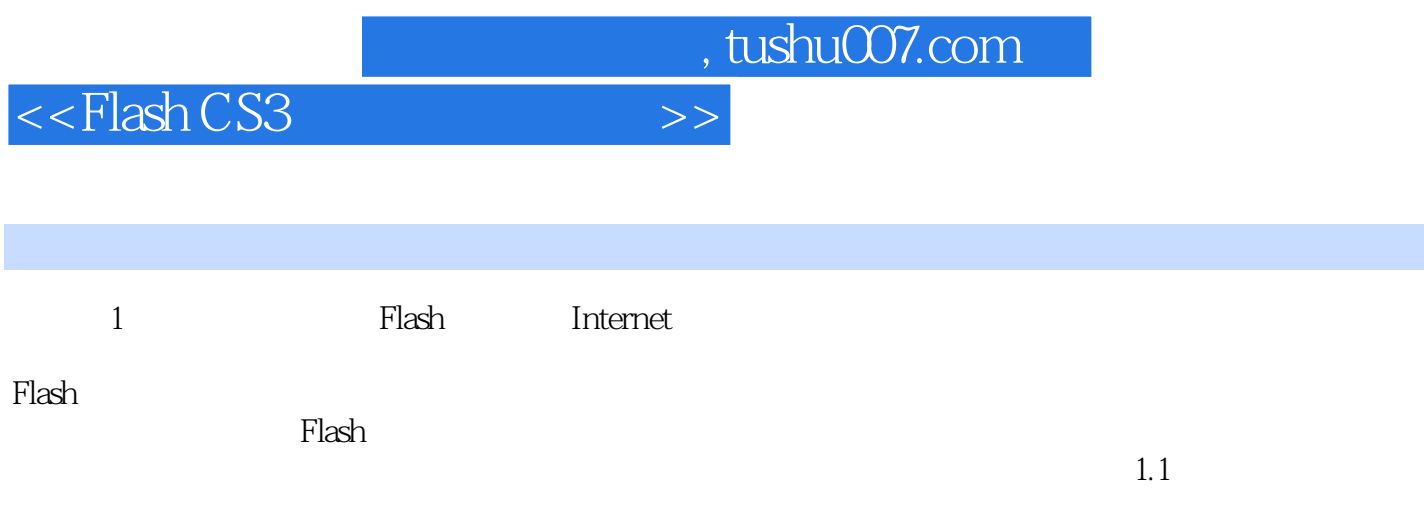

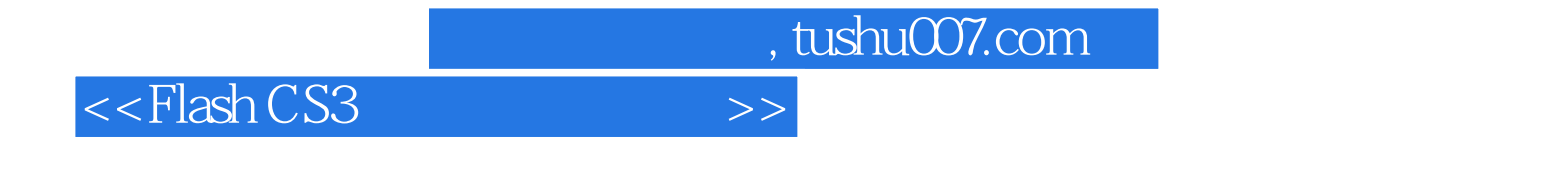

 $43$ 

这些案例既突出实用性,又注重表现艺术效果,案例效果中融入了Flash CS3功能的精华。  ${\rm Flash}\,{\rm CSS}$ 

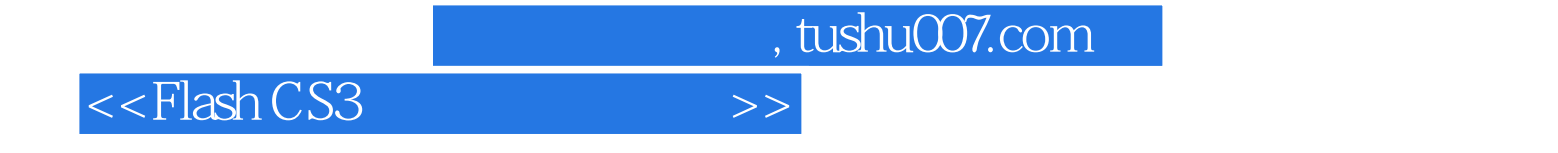

本站所提供下载的PDF图书仅提供预览和简介,请支持正版图书。

更多资源请访问:http://www.tushu007.com